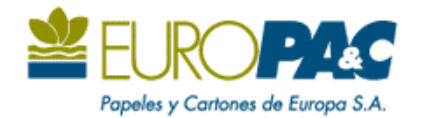

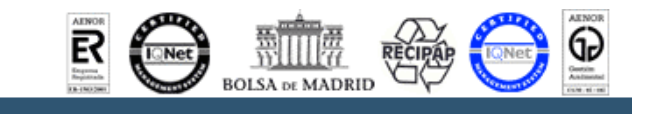

Nota informativa

## <u>EUROPAC AUMENTA LOS PRECIOS DE PAPEL</u> RECICLADO EN FRANCIA Y PORTUGAL

PAPELES Y CARTONES DE EUROPA, S.A. (EUROPA&C) ha comunicado a sus clientes en Francia y Portugal una subida de 30 euros/tonelada en los precios de todas las calidades de papel reciclado. El incremento de precios anunciado por EUROPAC está en línea con los que se han producido en los últimos meses en estos mercados, y que se sustentan en la fortaleza de la demanda de papel reciclado y en la positiva evolución de los inventarios de este producto.

Según datos de ECO (European Containerboard Organization), FEFCO (European Federation of Corrugated Board Manufacturers) y Groupement Ondulé los inventarios de papel reciclado en Europa han caído cerca de un 4% desde el pasado mes de abril debido, en gran medida, al proceso de racionalización de la oferta que se está llevando a cabo (durante los ejercicios 2005 y 2006 se han cerrado, y continúan en proceso de cierre, instalaciones obsoletas y poco eficientes con una capacidad productiva de 1,6 millones de toneladas/año).

Por otro lado, el entorno económico sigue siendo favorable para la evolución de la demanda de papel reciclado. A comienzos del mes de septiembre la OCDE (Organización para la Cooperación y el Desarrollo Económico) elevó su previsión de crecimiento económico para la Eurozona en 2006 hasta el 2,7%, cinco décimas por encima de lo previsto el pasado mes de mayo.

En consecuencia, parece razonable que esta tendencia al alza en los precios del papel reciclado se extienda próximamente al mercado español.

En Madrid, a 21 de septiembre de 2006

Dña. Sol Fernández-Rañada López-Dóriga Secretaria del Consejo de Administración EUROPA&C